# AMBIENTE

**Coordinado por: María Eugenia Gil Beroes ambiente@talcualdigital.com**

# **Un proyecto para crecer juntos**

*Redes Ambientales; Fortalecimiento y articulación del sector ambiental en tres regiones de Venezuela*

El trabajo en equipo siempre es mucho más que la suma de sus partes. Esta afirmación es particularmente cierta en el sector ambiental, donde la gestión de recursos y la solución de problemas involucran a todos los sectores de la sociedad. De allí la necesidad del trabajo en redes y meta redes que permitan articular la mayor cantidad de instancias para sumar y multiplicar los aportes que trasciendan las partes y generen una mejor calidad de vida perdurable en el tiempo. Por ello cuando el año pasado la Comunidad Europea abrió su periodo de recepción de proyectos destinados al fortalecimiento de las ONG, se aprovechó la oportunidad y la Fundación Tierra Viva presentó el proyecto: Redes Ambientales; Fortalecimiento y articulación ambiental en tres regiones de Venezuela. Fue aprobado, lo cual garantiza el co-financiamiento de buena parte de la propuesta y apenas acaba de arrancar.

# **LOS PUNTOS BÁSICOS**

Alejandro Luy, de Fundación Tierra Viva y promotor del proyecto, explica: la iniciativa busca atender tres de las necesidades más apremiantes de las ONG que trabajan en el sector ambiental en tres zonas del país: Área Metropolitana, estado Carabobo y Delta Amacuro. Esto no quiere decir que el resto del país esté fuera del problema ambiental, o que no existan ONG, sino que por allí se va a comenzar a trabajar en tres puntos básicos. Luy explica que la iniciativa busca mejorar la incidencia de los trabajos en pro del ambiente mejorando los procesos de divulgación y educación ambiental promovidos por las ONG. Se va a comenzar a trabajar en algunos puntos estratégicos:

 $\blacktriangleright$  Articular a los diversos miembros del sector; procurando la circulación y el intercambio de información que permitan tener un mejor panorama de los campos de acción; evitar la repetición de esfuerzos y

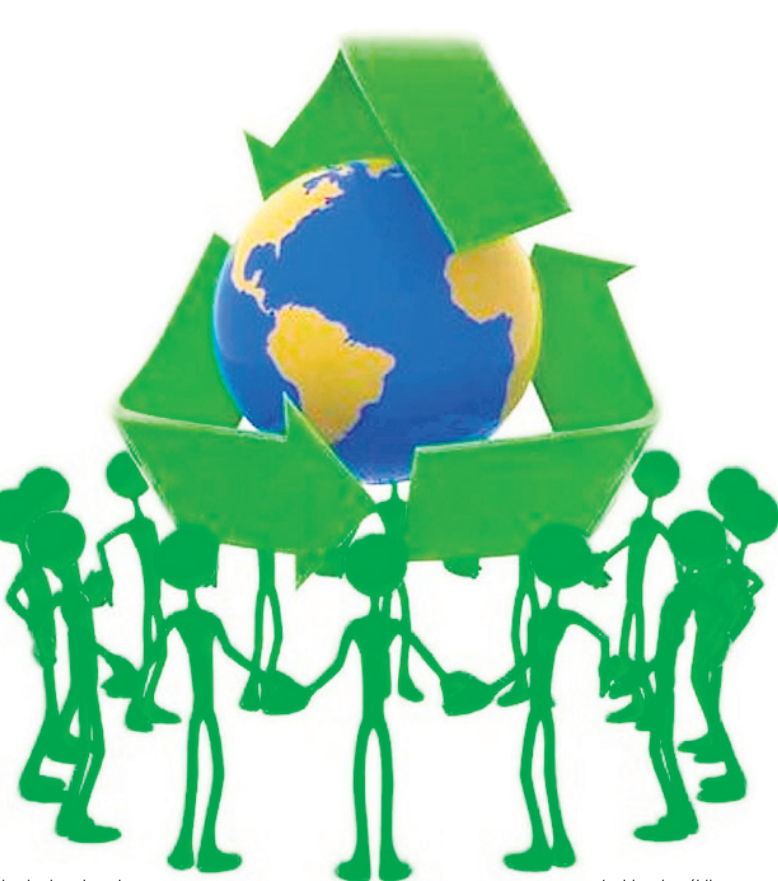

estimular las sinergias

y las bondades del trabajo en equipo. El proyecto ha previsto reuniones regulares de análisis y planificación para organizaciones no gubernamentales, que servirán como espacio de intercambio de ideas y sugerencias, necesarias para crear una visión más amplia del sector y sus retos.

 $\vee$  Buscar mecanismos para fortalecer su accionar, incluyendo la consecución de fondos. Además de la situación ambiental, hay que resolver problemas económicos, pues este tipo de asociaciones civiles deben

procurarse su propio sostenimiento y eso por estos tiempos no es fácil. Los fondos independientes garantizan la imparcialidad de las investigaciones y acciones ambientales.

✔ Divulgar los trabajos y proyectos de las ONG ambientales de Venezuela; el trabajo de hormigas que realizan las ONG es poco visible al público en general, hay trabajos de gran impacto que no reciben apoyo porque son desconocidos y eso de-.<br>he cambiar

 $\checkmark$  Sistematizar y divulgar las experiencias exitosas de articulación e

incidencia pública acerca de temas ambientales.

El proyecto, continúa el representante de Tierra Viva, es un co-financiamiento y se necesita involucrar a otros organismos de cooperación, empresas, voluntarios para llevarlo adelante. Adicionalmente, el aporte de nuevos patrocinantes facilitará la incorporación de ONG ambientales que ejecutan acciones en otros estados distintos a los previstos en el proyecto.

### **PERO ANTES…**

Luy señala que cumplir con los ción interinstitucional.

puntos básicos requiere levantar una información previa sobre las ONG ambientales venezolanas, para conocer las áreas tanto físicas como temáticas de trabajo. Con esos datos se va a elaborar un portafolio para que potenciales patrocinantes, nacionales e internacionales sepan quiénes somos; qué hacemos y cómo nos pueden ayudar; Fundación Tierra Viva no está trabajando en este proyecto para fortalecerse exclusivamente, con este proyecto vamos a beneficiarnos todas las ONG ambientales del país. El proyecto ya cuenta con socios como Vitalis, Bioparques y Fundación Aguaclara y en el corto tiempo de inicio, apenas mes y medio ya tenemos más de veinte aliados. Las ONG interesadas pueden comunicarse con la Gerencia General de Fundación Tierra Viva, por el correo alejandro@tierraviva.org o llamar al 0212- 576 6242. Vamos a tener una actividad para el acopio de información en todo el país, que esperamos anunciar dentro de muy poco.

## **CONTINUIDAD DE ACCIONES LOCALES**

Dos componentes importantes del proyecto son el mantenimiento y fortalecimiento de redes locales en funcionamiento, a las cuales Fundación Tierra Viva ha estado vinculada desde hace unos diez años en los estados Delta Amacuro y Carabobo. En ambas redes participan instituciones públicas y privadas que llevan acciones sostenidas para la promoción, conocimiento y conservación de los valores naturales y culturales de ambas regiones, involucrando a comunidades organizadas, docentes, bibliotecarios y estudiantes. Para estas redes específicamente se busca desarrollar un trabajo interno que produzca una agenda regional de acciones ambientales, el fortalecimiento de capacidades para el abordar problemáticas socio-ambientales, y formalización de instancias de articula-